## SAP ABAP table ITCY50 {Chart sequence with title}

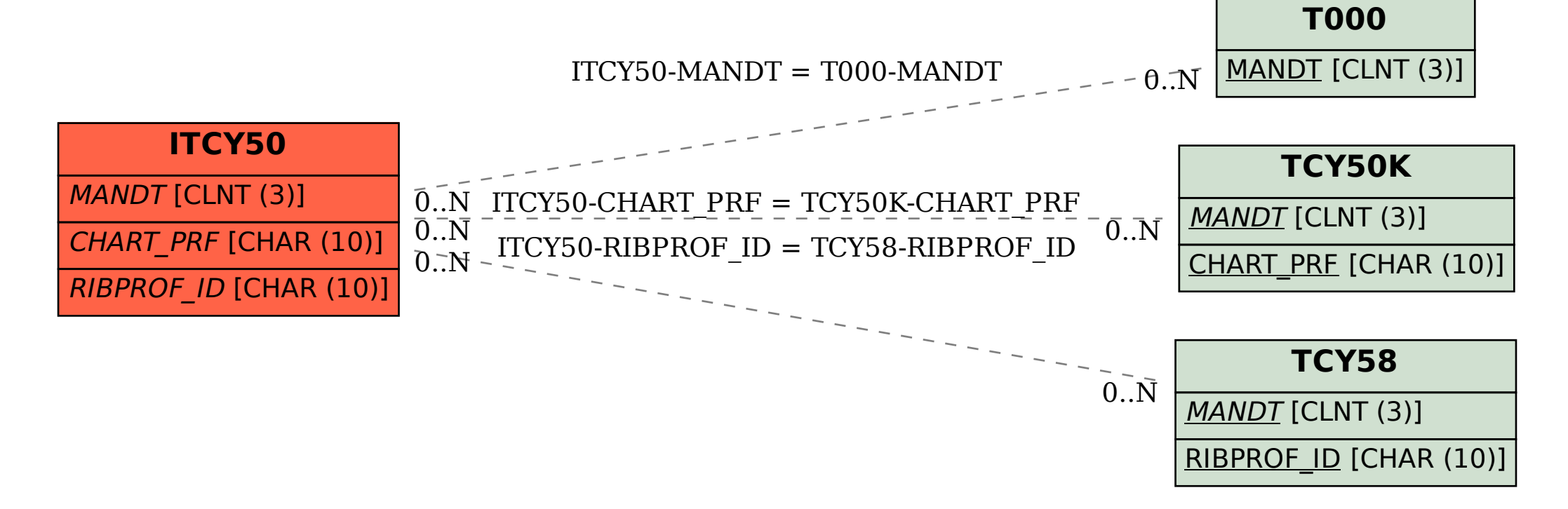